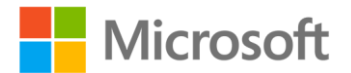

## **Microsoft® SQL Server® 2008 T-SQL Fundamentals**

Itzik Ben-Gan (Solid Quality Mentors) ISBN: 978-0-7356-2601-0 First printing: October, 2008

To ensure the ongoing accuracy of this book and its companion content, we've reviewed and confirmed the errors listed below. If you find a new error, we hope you'll report it to us on our website: www.microsoftpressstore.com/contact-us/errata.

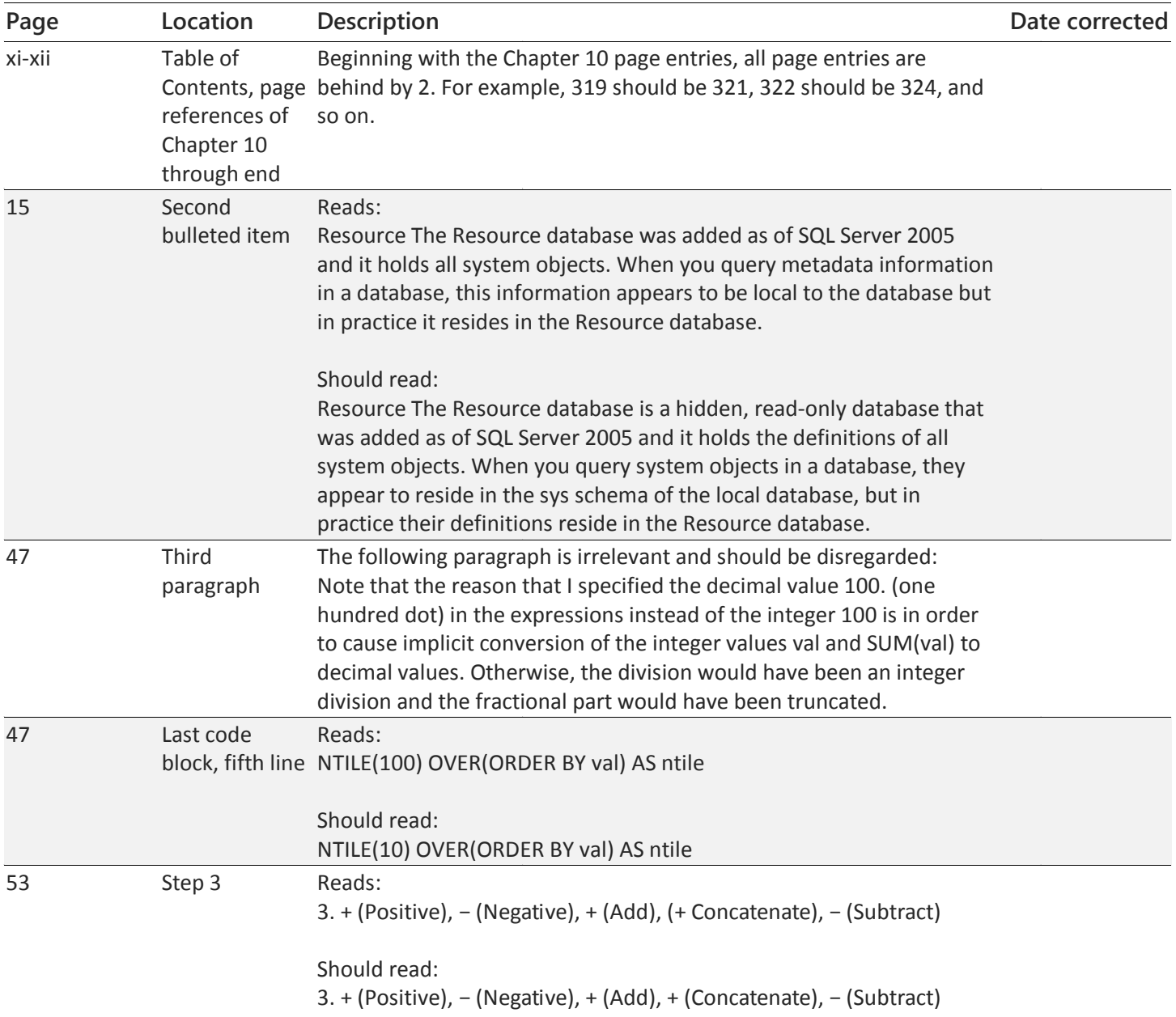

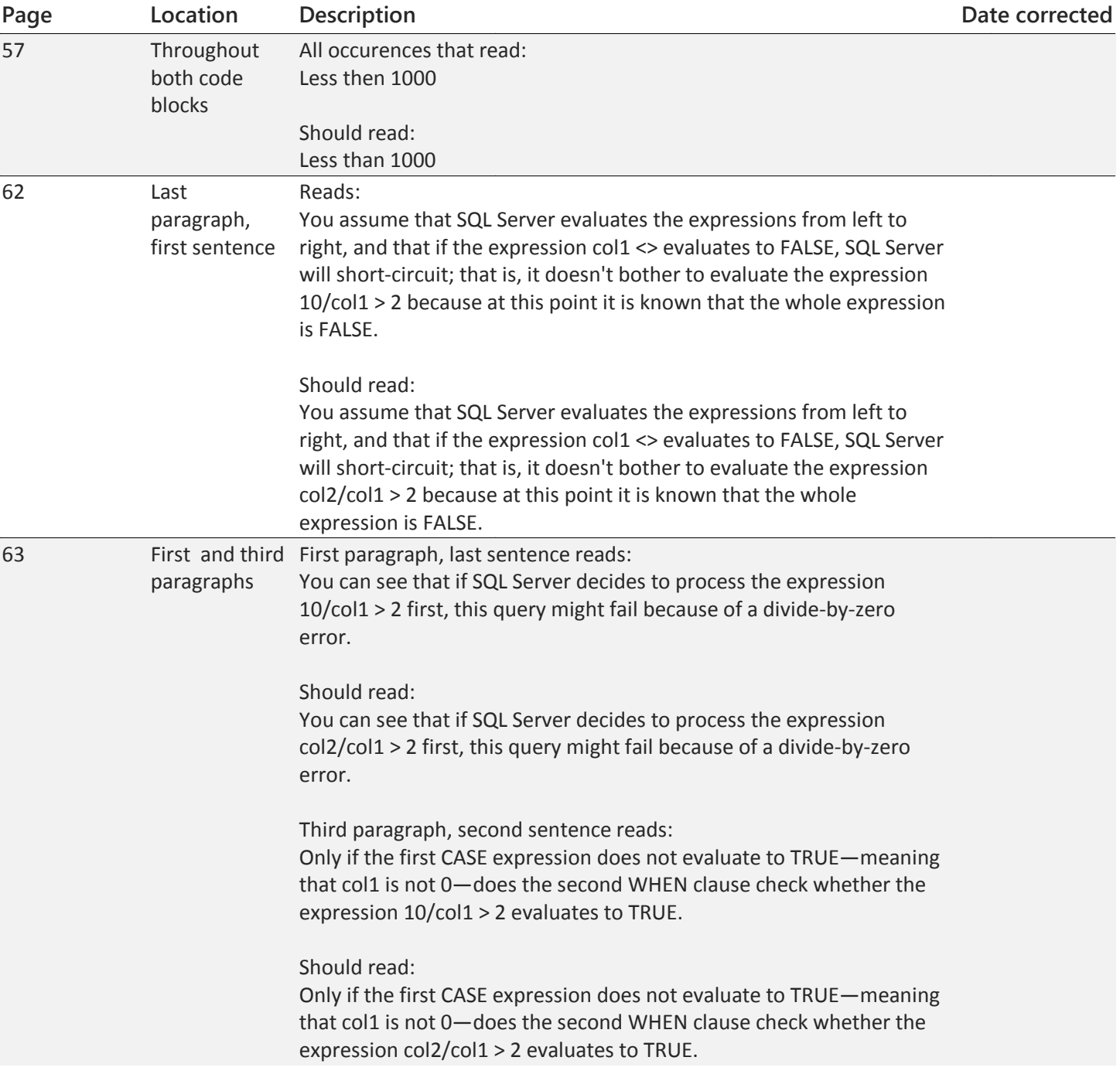

![](_page_2_Picture_190.jpeg)

![](_page_3_Picture_178.jpeg)

![](_page_4_Picture_133.jpeg)

![](_page_5_Picture_188.jpeg)

![](_page_6_Picture_215.jpeg)

![](_page_7_Picture_190.jpeg)